## *Правовые позиции Европейского Суда по правам человека*

УДК 341.6

# Жалобы против Российской Федерации **в Европейском Суде по правам человека** (предварительные итоги 2011 г.)

## *Ковлер Анатолий Иванович*

*доктор юридических наук, профессор, судья Европейского Суда по правам человека, избранный от Российской Федерации*

Каждый год отмечен важными **событиями, на фоне которых можно** анализировать итоги года и вопросы, связанные с рассмотрением жалоб против России в Страсбургском Суде. Прежде всего это реализация в полном объеме положений Протокола № 14 к Европейской Конвенции по правам человека (вступил в силу 1 июля 2010 г. после долго**жданной его ратификации Россией),**  $\alpha$ собенно в той его части, которая касается рационализации процедуры рассмотрения жалоб (единоличный судья, комитеты из трех судей для рассмотрения «клоновых» жалоб, более жесткие критерии приемлемости жалоб и т. д.)

Это повышение требований к исполнению постановлений ЕСПЧ как со стороны Комитета Министров Совета Европы, так и со стороны властей (в этой связи следует упомянуть Указ Президента Российской Федерации  $N_2$  657 от 20 мая 2011 г. о мониторинге правоприменения в России<sup>1</sup>, которым на Минюст России возложено исполнение постановлений Конституционного Суда Российской Федерации и ЕСПЧ).

Это также проведение в Измире (Турция) в апреле 2011 г. Конференции представителей государств-

членов Совета Европы, которая уточнила и развила положения Декларации конференции в Интерлакене (18—19 февраля 2010 г.), особенно в той ее части, которая касается значения принципа субсидиарности в смысле повышения ответственности государств-участников, и прежде всего национальных, в применении Конвенции. Измирская декларация, кроме того, жестко сформулировала «месседж» Европейскому Суду: «подтвердить в своей прецедентной практике, что Суд не является неким судом четвертой инстанции, тем самым избегая пересмотра вопросов факта и вопросов права, разрешенных национальными судами»<sup>2</sup> .

Наконец, в 2011 г. Россия положительно решила, во многом благодаря усилиям Минюста России и Ассоциации юристов России, вопрос о так называемом «секондменте» — направлении в помощь Европейскому Суду, захлебывающемуся от избытка нерассмотренных жалоб, квалифицированных юристов за счет государствучастников, для разгребания завалов нерассмотренных жалоб, прежде всего, очевидно, неприемлемых жалоб. Если ряд государств направил по несколько юристов, то российская сторона предложила Суду список из 40 кандидатов, прошедших предварительный конкурс, из которых Суд самостоятельно (хочу подчеркнуть это обстоятельство) отобрал 20 юристов, которые приступили к работе 1 сентября 2011 г. Работа этих юристов уже за несколько месяцев позволила фак-

### тически остановить рост числа нерассмотренных жалоб из России, а в ближайшем будущем позволит говорить о неуклонном уменьшении этого показател<mark>я</mark>.

Статистические показатели нагляднее всего иллюстрируют прежние тенденции, а также выявляют новые моменты в работе Суда.

Россия по-прежнему му остается главным «поставщиком» жалоб в Европейский Суд. Из общего числа зарегистрированных Судом на 31 октября 2011 г. 153 850 жалоб на долю России приходится 41 300 зарегистрированных жалоб (а с учетом всех поступивших, но еще не обработанных жалоб — 45 990), что составляет  $26,\!8\%$  (при доле России в населении Европы 17,5—18%). По этой причине вряд ли целесообразно по-прежнему эксплуатировать такой критерий, как число жалоб на 10 тыс. жителей, по которому у России действительно «средние» показатели, сопоставимые с Францией. Все дело в том, что в этот показатель входят все типы жалоб, а у России и Турции — явно повышенная доля жалоб на нарушение так называемых «абсолютных прав» (ст. 2 — право на жизнь, ст. 3 — запрет пыток, ст. 5 — право на свободу и личную неприкосновенность).

Статистика поступивших (и обработанных) жалоб из России демонстрирует тенденцию к устойчивому, хотя и небольшому росту:

2008: 13865 (10125)

2009: 15722 (13635)

2010: 15803 (14300)

2011: 12319 (на 9 ноября 2011).

Растет и количество жалоб, по которым Суд принял судебное решение (решение о (не)приемлемости или постановление по существу):

2008: 3271

2009: 7439

2010: 7586

2011: 10259 (на 9.11.2011 — рекордный показатель).

Есть все основания надеяться, что в 2012 г. количество рассмотренных жалоб сравняется (если не ста-

#### 6 **p%"",L"\*% C!="%"3, 12 (70). 2012**

нет выше) с числом поступающих. Большую роль в этом будет играть процедура рассмотрения дела единоличным судьей (всего 39 — в 2010 г., более 9 тыс. — в 2011 г.) и комитетами из трех судей — процедуры, которые больше всего «волновали» Государственную Думу до ратификации Протокола № 14.

Показатель, по которому в 2011 г. произошел настоящий статистический «обвал», — количество вынесенных Судом постановлений по жалобам против России: с учетом всех оглашенных в 2011 г. постановлений против России их число (по моим предварительным подсчетам) не превысит 130 (против 217 в 2010 г.). При этом сразу следует оговорить, что в этот показатель «спрятано» гораздо большее число реальных жалоб: как и в прошлом году, Суд шел по пути объединения групп однотипных жалоб в одно производство, по которому принималось одно постановление (27 заявителей в деле *Esmukhambetov e.a. v. Russia*, no. 23445/03..., 29.3.2011; 10 заявителей в деле *Rykachev e.a. v. Russia* no. 52283/07…, 15.4.2001; 12 заявителей в деле *Tkhyegepso and Afaunova e.a.* v. *Russia*, no. 44387/04... 25.10.2011; 64 заявителя в деле Finogenov e.a. v. Russia, no. 18299/03... 20.12.2011; по несколько заявителей во многих так называемых «чеченских жалобах»). Такая картина не является чисто российским феноменом — аналогичную процедуру Суд применяет в отношении других государств, из которых приходит много однотипных жалоб или жалоб по поводу одного и того же события.

Есть и другая, более важная причина снижения числа принятых по российским жалобам постановлений: готовность государства-ответчика идти на мировые соглашения с заявителями. Здесь я должен высказать благодарность аппарату Уполномоченного Российской Федерации при ЕСПЧ, ведущему эту большую и сложную работу. Кстати, приводимая ниже статистика получена из этого источника. Только в рамках исполне-

ния постановления по делу Бурдов-2 заключено 27 мировых соглашений: кроме того, направлены в Суд 834 односторонние декларации, а в отношении 3-х заявителей компенсации самостоятельно присуждены самими национальными судами (что является более чем скромными показателями за полтора года действия нового Закона). По другим гражданским делам, которые не подпадали под действие постановления Бурдов-2 (неденежные обязательства государства и бюджетных учреждений), заключено около 50 мировых соглашений, с которыми ЕСПЧ согласился. Кроме того, эта практика заключения мировых соглашений стала распространяться и на уголовные дела: это девять мировых соглашений в 2011 г., причем выплаченные суммы компенсаций колебались в зависимости от серьезности признанных властями нарушений от  $10$  до 50 тыс. евро, — суммы, сравнимые с размерами компенсаций Европейского Суда. Суд согласился и с этими соглашениями.

С учетом динамики признания поступающих из России жалоб приемлемыми можно сделать вывод, что таковыми являются 10-12% всех жалоб, т. е. в численном выражении более 4500 жалоб. Это существенный качественный сдвиг по сравнению с прежней ситуацией, когда до 95% жалоб из России признавались неприемлемыми.

В связи с этим логично приступить к анализу именно однотипных («клоновых») жалоб, выявляющих так называемые системные («структурные») проблемы, и посмотреть, как эти проблемы решаются на национальном уровне с учетом правовых позиций Европейского Суда. Тем, кто следит за практикой Европейского Суда последних лет, эти проблемы известны. Тем не менее напомню их:

неисполнение постановлений национальных судов по гражданским делам (как по денежным обязательствам государства, так и по предоставлению жилья) (около 17% всех жалоб):

отмена вступивших в законную силу судебных решений надзорной инстанцией (проблема res *iudicata* и правовой определенности) (около 8%);

механическое, без учета индивидуальных обстоятельств, применение такой меры пресечения, как арест и содержание под стражей (более 5%);

условия содержания в СИЗО (а также в КАЗ и ИВС), прежде всего их переполненность и качество медицинской помощи (12%);

неэффективность расследования злоупотреблений обращения с задержанными и подследственными в РОВД и в следственных органах (4%);

неэффективность следственных действий по фактам исчезновения людей в Чечне и других республиках Северного Кавказа (7%);

нарушение принципа равенства сторон в процессе ввиду невызова (или несвоевременного вызова) сторон на судебное заседание (особенно при слушании дела в кассационной инстанции) или свидетелей защиты в уголовном процессе; с этой проблемой связано рассмотрение вопроса о применении или продлении содержания под стражей в отсутствие подследственного (обвиняемого), т. е. все проблемы, связанные с гарантиями ст. 6 Конвенции «Право на справедливое судебное разбирательство» (около 12%).

Отдельные категории повторяющихся жалоб — это действия агентов-провокаторов при проведении оперативно-следственных действий по борьбе с оборотом наркотиков (3%), жалобы из Южной Осетии (4%), процедуры экстрадиции и высылки иностранцев (2%).

Неисполнение постановлений национальных судов означает незавершенность судебной процедуры, даже если судебное решение уже вынесено. До недавнего времени это были самые «массовые» жалобы, приходящие из России (до 40—45%). Как известно, Европейский Суд при принятии

«пилотного» постановления по делу Бурдова № 2 заморозил в ожидании принятия федерального закона<sup>з</sup> все жалобы этой категории, пришедшие до дня вступления в силу закона, и предложил властям государстваответчика заключать мировые соглашения с заявителями. В них власти признавали предполагаемое нарушение ст. 6 и ст. 1 Протокола № 1 к Конвенции и обязались выплатить компенсации с учетом размеров компенсаций, присуждаемых Европейским Судом. Большинство таких жалоб Суд снял с рассмотрения ввиду урегулирования конфликта путем мирового соглашения. Более того, все чаще Суд снимает с рассмотрения жалобы в случае получения от властей так называемой односторонней декларации (unilateral declaration), в которой государство-ответчик признает нарушение и готово выплатить соответствующую компенсацию. Только в случаях упорного нежелания заявителей принять условия соглашения Суд продолжает рассмотрение жалобы. При этом Суд учитывает совместное постановление Верховного Суда и Высшего Арбитражного Суда от 23 декабря 2010 г.<sup>4</sup> об исполнении закона 2010 г.: закон применим только в отношении денежных обязательств государства (Kravtsov v. Russia, no. 39272/04, 5.4.2011).

Сложнее ситуация с неисполнением судебных решений о предоставлении жилья внеочередникам, лицам, увольняющимся с воинской службы, чернобыльцам. Суд допускает срок исполнения по этим решениям до одного года, учитывая специфику оформления предоставления жилья, но тем не менее в нескольких постановлениях установил нарушения (Zolotareva e.a. v. Rus*sia*, no. 14667/05, 12 апреля 2011 г., окончательное 15 сентября 2011 г.; *Rykachev e.a. v. Russia,* no. 52283/07, 19 апреля 2011 г.; *Lapin v. Russia*, no. 16152/03, 20 сентября 2011 г.).

Встречаются дела, в которых власти возлагают ответственность

#### 8 **<u>─────────────────────</u> Российское правосудие №2 (70). 2012**

за неисполнение судебных решений на самих заявителей, перекладывая на них часть функций судебных исполнителей (Anufriyev v. Russia, no. 32215/05, 5 апреля 2011 г., окончательное 15 сентября 2011 г.).

 $X$ очется выделить дело, продолженное матерью умершего от ран 26-летнего военнослужащего, проходившего воинскую службу в Чечне: судебное решение от 2002 г. о выплате пособия в размере 224 926 руб. не исполнялось, в 2010 г. (т. е. через 8 лет!) ей как наследнице было предложено  $ca$ мой вновь начать процедуру по исполнению судебного решения и восстановлению утраченного исполни-*2 …%% ,"2= (Krasnov v. Russia, no.* 18892/04, 22 ноября 2011 г.). Суд присудил этой жительнице Нижегородской области 13 тыс. евро мате $pua\lambda$ **b**ного и 6 тыс. евро морального  $\n *quuep6a*$ .

Поскольку вопрос об «ответственности» заявителей за исполнение судебных решений в их пользу — вопрос принципиальный, то Суд в другом постановлении (Rozhnyatovskaya *v. Russia, no.* 35002/05, 13.12.2011) дал развернутый ответ на этот тезис властей.

25 июля 2003 г. Военный гарнизонный суд Сертолово (Ленинградская  $\sigma$ бласть) постановил выплатить заявительнице 34 тыс. руб. «боевых» за участие в боевых действиях. «Вина» заявительницы состояла в том, что она после двухлетней  $\mu$ ехарды с исполнительным листом *не отослала исполнительный лист* в Министерство обороны, воинскую часть между тем реформировали. Суд, установив нарушение ст. 6 и *ст.* 1 Протокола № 1, отметил, *что «от лица, по отношению к ко* $m$ орому суд признал обязательство государства, не требуется возбуж- $\partial$ ать отдельную исполнительную  $npoye\partial ypy$ » (§ 18). В отношении залвительницы Суд высказался однозначно: факт того, что заявитель $muu$ иа не направила исполнительный лист в надлежащее ведомство, не

освобождает власти от их обязательств» (§ 19).

Кстати, в этом выводе Суда нет ничего оригинального: фактически он следовал логике выводов решения Верховного Суда Российской Федерации от 28 декабря 2009 г. по ПОВОДУ эффективности исполнительного производства.

«Надзорная» проблема остается давней и типично российской проблемой. Европейский Суд по этой проблеме неоднократно заявлял о своей правовой позиции с точки зрения обеспечения принципа res judicata и соблюдения правовой определенности, включая принципиальные решения по существующему в гражданском производстве надзору в деле «Мартынец против России) (решения от 5 ноября 2009 г.). Суд. в частности, отмечал: множественность инстанций, в которые решение может быть обжаловано и отменено после его вступления в законную силу (суд субъекта Российской Федерации — коллегия Верховного Суда Российской Федерации — президиум Верховного Суда); связанную с множественностью инстанций проблему сроков, в течение которых обжалование может продолжаться, при этом неоднократное оспаривание вступившего в силу судебного решения оттягивает на неопределенное время момент, в который оно должно стать окончательным; наконец, риск непредсказуемых для сторон поворотов дела, по которым имеются вступившие в законную силу судебные решения. Последнее обстоятельство особенно наглядно проявляется в ряде дел, где пересмотр дела означал существенный поворот к худшему социальных прав граждан: так, после десятков жалоб из г. Электростали в Суде утвердилось понятие «пенсионеры-вредники», у которых в результате пересмотра их дел были отобраны надбавки к пенсиям за работу в металлургическом производстве. В «Электростальском цикле» жалоб (см. Khrykin v. Russia, по. 33186/08, 19 апреля 2011 г.; Baturlova v. Russia, no.  $33188/08$ , 19 anpeля 2011 г.) заявители помимо прочего обжаловали независимость суда, которому в циркулярном письме вышестоящего суда со ссылкой на Постановление Пленума Верховного Суда от 20 декабря 2005 г. настоятельно рекомендовалось пересматривать судебные решения по пенсионным делам. Многолетние мытарства по судам (7 процессов) вынужден был претерпеть «чернобылец» из Нововоронежа (Kazmin v. Russia, no. 42538/02, 13 января 2011 г., оконч. 20 июня 2011 г.). Нередко дамоклов меч надзора обрушивается после нескольких лет неисполнения судебных решений (Kirilenko v. Russia, no. 38597/04, 5 апреля 2011 г.).

Меньше всего хотелось бы создать впечатление, что у Европейского Суда однозначно негативное отношение к российскому надзору.

Так, в деле бывшего военнослужащего И.Васильченко (Igor Vasilchenko v. Russia, по. 6571/04, 3 февраля 2011 г.) Суд признал обоснованность возбуждения прокуратурой надзорного производства по факту введения в заблуждение жилищной комиссии и гарнизонного суда при выделении жилья (правда, Суд нашел нарушение ст. 6 Конвенции ввиду невызова заявителя на судебное заседание кассационной инстанции).

Суду неизбежно предстоит пересмотреть — не жертвуя принципом правовой определенности - ряд своих правовых позиций по проблеме пересмотра гражданских дел в судах общей юрисдикции после вступления в силу новой нормы ст. 392 ГПК РФ и уточнения порядка рассмотрения гражданских дел в апелляционной инстанции с 1 января 2012. Предстоят согласованные системные усилия высших судов Российской Федерации и ЕСПЧ для приведения системы обжалования в судах общей юрисдикции в соответствие с Конституцией и Европейской Конвенцией, а также достижения подлинной субсидиарности в отношениях судебной системы России и Европейского Суда.

Предварительное заключение весьма обострившаяся за последнее время проблема на фоне драматических ситуаций, о которых широко вещают СМИ и свидетельства о которых доходят до Страсбурга. Как известно. Постановление Пленума Верховного Суда Российской Федерации № 22 от 29 октября 2009 г. «О практике применения судами мер пресечения в виде заключения под стражу, залога и домашнего ареста»<sup>5</sup> уже своим названием напомнило судам о других мерах пресечения, помимо заключения под стражу. Между тем по официальной статистике Судебного департамента<sup>6</sup> суды первой инстанции удовлетворяют 90% ходатайств о применении меры пресечения в виде заключения под стражу и 96—97% ходатайств о продлении сроков предварительного заключения. К сожалению, поступающие в Страсбург копии судебных постановлений о применении предварительного заключения качестве меры пресечения написаны, как правило, по шаблону оснований, указанных в ст. 97 УПК РФ, без учета обстоятельств, указанных в ст. 99 УПК РФ, включая сведения о личности подозреваемого или обвиняемого, его возрасте, состоянии здоровья, семейном положении, роде занятий и другие обстоятельства, на что обращало внимание и указанное Постановление Пленума Верховного Суда (п. 3). Еще более жесткие требования к обоснованности продления сроков содержания обвиняемого под стражей предъявляют практика Европейского Суда и разъяснения Верховного Суда Российской Федерации о применении текущего законодательства.

Между тем ст. 5 Конвенции «Право на свободу и личную неприкосновенность» «отметилась» в 2011 г. почти в трех десятках постановлений ЕСПЧ. Помимо ставших уже (увы!)

## Российское правосудие №2 (70). 2012

стандартными процессуальных нарушений (решение вопроса о мере пресечения в отсутствие самого подозреваемого или обвиняемого, затянутость сроков рассмотрения ходатайств об изменении меры пресечения и т. д.) появляются и другие нарушения.

Так, в деле Pelevin v. Russia  $(38726/05; 10$  февраля 2011 г.) власти были вынуждены признать, что заявитель провел два лишних месяца в СИЗО либо без надлежащего судебного решения, либо ввиду толкования Куйбышевским судом города Санкт-Петербурга нормы ст. 255 УПК РФ как якобы позволяющей содержать обвиняемого «за судом» 6 месяцев... без какого-либо процессуального решения.

В другом петербургском деле (Тзаrenko v. Russia, no.  $5235/09$ , 3 mapma 2011 г.) городскому суду каждый раз требовалось 48—49 дней для рассмотрения обжалования продлений сроков предварительного заключения (сверх максимального срока 18 месяцев).

В деле из Красноярска (Sizov v. Russia, no. 33123/08; 15 марта 2011 г.) помимо рекордных 5 лет 10 месяцев пребывания под стражей обвиняемого, больного туберкулезом, краевой суд отличился тем, что в постановлении об очередном продлении сроков предварительного заключения записал: «ухудшение состояния здоровья не является основанием для изменения меры пресечения». Кстати, в аналогичной ситуации в деле предпринимателя Натальи Гулевич Европейский Суд дважды применял правило 39 Регламента («неотложные меры»), требуя перевода тяжело больной обвиняемой в специализированную клинику.

Другой юридический курьез случился в деле Fedorenko v. Russia (по. 39602/05, 20 сентября 2011 г.): в постановлении Головинского суда г. Москвы со ссылкой на ст. 100 и 108 УПК РФ содержится фраза о том, что обвиняемый «совершил серьезное правонарушение» (и это до установления его вины!). Московский городской суд

квалифииировал это как «техническую ошибку» и не счел возможным отменить постановление Головинского сида.

В деле активистки организации «Новая революционная альтернатива» Ларисы Романовой (Romanova v. Russia, по. 23215/02; 11 октября 2011 г.) Люблинский суд решал вопрос о продлении меры пресечения без участия обвиняемой и даже не указывал сроков продления, при этом грудной ребенок находился при матери в СИЗО. Следует отметить, что двое из четырех обвиняемых по делу находились под подпиской о невыезде.

Проблема предварительного заключения прозвучала и в таких громких делах, как дело Сутягина (Sutyagin v. Russia, по.  $30024/02$ , 3 мая 2011 г., оконч. 28 ноября 2011 г.) и дело Ходорковского № 1 (Khodorkovskiy v. Russia, no. 5829/04. 31 мая 2011 г., оконч. 28 ноября 2011 г.). В первом случае Суд нашел среди прочих нарушение ст. 5 §3 (разумные сроки предварительного заключения) ввиду того, что заявитель провел в предварительном заключении 4 года 5 месяцев. Во втором несколько нарушений статьи 5: ст. 5 §1 по факту задержания в качестве свидетеля в ночное время; ст. 5 §3 — ряд продлений сроков предварительного заключения, особенно после завершения следствия и передачи дела в суд, не были обоснованы особыми обстоятельствами, ряд судебных постановлений о продлении сроков (20 мая 2004 г., 8 июля 2004 г.) вообще не были ничем обоснованы; ст. 5 §4 — несоблюдение процессуальных гарантий (так, судебное решение 20 мая 2004 г. было принято в отсутствие обвиняемого и его адвокатов, обжалование другого процессуального решения заняло 40 дней).

Вместо обобщения по подобным приведу Информационное делам письмо заместителя Генерального прокурора Российской Федерации С. Г. Кехлерова «О некоторых постановлениях Европейского Суда по правам человека» от 22 декабря 2010 г.<sup>7</sup> Констатировав, что «повторяемость выявленных нарушений со всей очевидностью свидетельствует об их распространенности», заместитель Генерального прокурора отмечает: «Суд каждый раз напоминает, что обоснованное подозрение в совершении лицом преступления является обязательным условием законности содержания под стражей, однако по истечении определенного срока оно перестает быть достаточным. В таких случаях необходимо установить другие основания, оправдывающие дальнейшее лишение свободы. Если они были "существенными" или "достаточными", то далее следует определить, проявили ли национальные власти (имеются в виду органы дознания и предварительного расследования, а также суд) по делу "особое внимание", "особую тщательность" во время его рассмотрения. При этом Суд исходит из того, что презумпция невиновности выступает в пользу освобождения обвиняемого до суда, если отсутствуют «существенные и достаточные» причины для длительного содержания под стражей. Обязанность установить и рассмотреть конкретные факты, подтверждающие или отрицающие существование подлинного требования общественного интереса, оправдывающего отступление от правила в отношении свободы личности, возлагается на национальные власти»<sup>8</sup>.

Условия содержания под стражей — проблема, прямо связанная с предыдущей, поскольку широкое применение судами такой меры пресечения, как содержание под стражей, неизбежно ведет к переполненности СИЗО, когда не соблюдается ни «европейская» норма — 7 кв. м, ни российская — 4 кв. м на человека. Европейский Суд принял уже более 90 постановлений по условиям содержания в российских СИЗО, от дела Калашникова (Kalashnikov v. Russia, по. 47095/99; 15 июля 2002 г.), где речь шла о СИЗО № 1 г. Магадана, до

дела В. Ковалева (Vadim Kovalev v. Russia, no. 20326/04: 10 мая 2011 г.) — СИЗО г. Ростова-на-Дону. Совершенно очевидно, что проблема эта системная, и Комитет Министров Совета Европы неоднократно отмечал в своих резолюциях по исполнению Россией постановлений Европейского Суда необходимость принятия общих мер. При этом речь идет не только о модернизации материальной части СИЗО, но и о радикальном изменении судебной практики как по избранию мер пресечения, так и по удовлетворению исков по компенсации ущерба здоровья лиц, прошедших через адские муки СИЗО.

В 2011 году Суд продолжал рассматривать эту поистине «черную серию» жалоб по условиям содержания в СИЗО и ИВС. Принято полтора десятка постановлений... На очереди еще более двухсот жалоб этой серии, многим из которых дан приоритет ввиду состояния здоровья заявителей.

О некоторых делах стоит упомянуть особо, например, жалобу сына и матери Купцовых (Kuptsov and Kuptsova v. Russia, no.  $6110/03$ , 3 mapта 2011 г.).

8 суток содержался в комнате временно доставленных (вместо положенных по закону не более 3-х часов) несовершеннолетний (15, 5 лет) Денис Купцов из Волгограда, причем вместе со взрослыми. В этих комнатах нет спальных мест, питания тоже, естественно, не предусмотрено, как не предусмотрены умывальники, а в туалет задержанные препровождались под конвоем. В душегубке без окон плошадью 8 кв. м одновременно находилось до 10 задержанных, спали по очереди на лавке или прямо на полу.

Суд нашел целый «букет» нарушений ст. 5: была нарушена как ч. 2 ст. 22 Конституции Российской Федерации («До судебного решения лицо не может быть подвергнуто задержанию на срок более 48 часов»), так и положения УПК РФ о мерах

## Российское правосудие №2 (70). 2012

пресечения, предусматривающих среди прочего и обязательство о явке (ст. 112 УПК РФ).

Три с лишним года провел в СИЗО ИЗ-47/1 Санкт-Петербирга обвиняемый в нанесении тяжких телесных повреждений, повлекших смерть, а через несколько дней после вынесения приговора выпушен на свободу как отбывший наказание (G.O. v. Russia, по. 39249/03; 18 октября 2011 г.). По прибытии в СИЗО заявителю был поставлен диагноз «туберкулез 7-й степени», и он был помещен в общую камеру 9 кв. м с шестью койками, на которых спали по очереди от 10 до 16 человек. Были периоды по несколько недель, когда обвиняемый пребывал в СИЗО без какого-либо судебного постановления о продлении сроков предварительного заключения, а если сроки и продлялись, то без указания специфических причин.

Нетрудно догадаться, что проблема условий содержания в российских СИЗО давно напрашивается на «пилотное постановление»: так называются постановления Суда, в которых он отмечает наличие системных проблем, повлекших за собой нарушение обязательств государств по Конвенции, и предписывает принятие мер общего характера.

В связи с этим уместно напомнить о том, что в Постановлении Пленума Верховного Суда Российской Федерации от 10 февраля 2009 г. разъяснялись вопросы применения Главы 25 ГПК РФ, позволяющей заключенным обжаловать условия содержания под стражей. Однако ни Европейскому Суду, ни Комитету министров Совета Европы пока не известно об эффективной практике судебного обжалования этих условий, что побуждает по многим случаям приходить к заключениям и о нарушении ст. 13 ЕКПЧ «Право на эффективное средство правовой защиты».

В последнее время усилился поток жалоб на неэффективную медицинскую помощь в СИЗО и в исправительных учреждениях, причем некоторые из них с трагическим исходом. Это другая системная проблема, на которую Суд вынужден будет реагировать отдельным «пилотным постановлением».

**Жестокое обращение с задер**жанными, подследственными, заключенными и неэффективность расследования злоупотреблений **должностных лиц** — еще одна «болезненная точка» в массиве россий<mark>-</mark> ских жалоб. Нет сомнений, что есть случаи эффективного расследования таких случаев (Balenko v. Rus*sia*, no. 35350/05; 11 октября 2011 г.), но чаще в Страсбург обращаются граждане, не получившие правовой защиты у себя на родине. В некоторых случаях неэффективность расследования признают и отечественные суды (Khatayev v. Russia, по. 56994/09, 11 октября 2011 г. — Кирсановский районный суд Тамбовской области вынес определение о плохом качестве расследования применения силы в медицинской \*%%…,,; *Nikolay Fedorov v. Russia,*  10393/04, 5 апреля 2011 г. — Руднянский суд Смоленской области — в отношении побоев в ИВС и РУВД).

Не первый раз в поле зрения Европейского Суда попадают действия садистов из Долгоруковского РУВД Липецкой области (см. *Kopylov v*. *Russia, no.* 3933/04, 29 июля 2010 г., оконч. 21 февраля 2011 г.), которые помимо всего прочего дорого обходятся федеральной казне ввиду больших размеров компенсаций за действия, которые ЕСПЧ квалифицирует как пытки.

Более шести лет длилось рассле- $\partial$ ование фактов жестоких побоев и пыток подследственного Шишки-*…= (Shyshkin v. Russia, no. 18280/04; 7 июля 2011 г.), приведших, как и в* случае с Копыловым, к инвалидности. И тот, и другой избивались в *наручниках и в зале суда на глазах* у судей, родственников. Еще через два года Замоскворецкий суд г. Москвы удовлетворил иск о компенсации и присудил целых 100 тыс. ру $\delta$ лей (около 2300 евро). Европейский  $Cy\partial$  оценил ушерб гораздо выше и спределил компенсацию, с учетом полученной на национальной уров*не, в 74 700 евро (в деле Копылова —* 105 тыс. евро).

К сожалению, далеко не все случаи жестокого обращения завершаются хотя бы запоздалым расследованием и какой-то компенсацией. Более десятка постановлений Суда в 2011 г. свидетельствуют об отсутствии каких-либо серьезных процессуальных действий. В ряде случаев «вина» за телесные повреждения возлагается при расследовании на самих потерпевших:

*&3,K" [ C!, " 2,,…32…%L перевозке из Ачинского РУВД в СИЗО (Shanin v. Russia, no. 24460/04, 27 …* варя 2011 г.) или «поскользнулся и упал» в умывальнике, сломав себе сразу 3 ребра и получив иные травмы (Pr*emininy v. Russia, no.* 44973/04, 10  $\phi$ eeраля 2011 г., оконч. 20 июня 2011 г.). Шесть раз прокуратура в Санкт- $I$ *Remepбурге возвращала на доследова*ние непропорциональное применение силы нарядом милиции в отношении гражданки А. Дмитриевой в бытовом  $k$  *конфликте в питерской «коммунал-\*[ (Aleksandra Dmitrieva v. Russia, no.*  9390/05, 3 ноября 2011 г.). Семикратно перебрасывалось из прокуратуры в органы внутренних дел расследование фактов пыток в КАЗе и ИВС г. Влади- $3a$ держанного по подозрению в убийстве, которого после контузии  *тяжелых травм выпустили («от* греха подальше») под подписку о невыезде. После семи лет безуспешных по $n$ ыток наказать виновных Советский суд г. Владивостока вернул жалобу по*mepnesшего без рассмотрения — ис* $m$ екли сроки давности (Filatov v. Rus*sia, no. 22485/05, 8 ноября 2011 г.).* 

В 2011 г. рассмотрено двадцать так называемых «чеченских» жалоб. Даже в тех из них, в которых Суд не нашел нарушений по существу статей 2 или 3 Конвенции (Khambulatova *v. Russia, no.* 33488/04, 3 mapra 2011 r., оконч. 15 сентября 2011 г.; *Shokkarov*  e.a. v. Russia, no. 41009/04, 3 мая 2011 г., оконч. 15 сентября 2011 г.; Movsayevy v. Russia, по. 20303/07, 14 июня 2011 г., оконч. 28 ноября 2011 г.; Nakayev v. Russia, no. 29846/05, 21 июня 2011 г., оконч. 28 ноября 2011 г.; Tashukhadzhi*yev v. Russia, no.* 33251/04, 25 октября 2011 г.), он констатировал отсутствие эффективного расследования исчезновения родственников заявителей или жестокого обращения. Нередки случаи, когда расследование начинается не по горячим следам, а спустя несколько недель или даже несколько месяцев.

Раненый осенью 1999 г. при обстреле установками «Град» житель Урус-Мартана несколько лет провел в больницах, получил инвалидность, но только в июне 2008 г. он признан потерпевшим (Nakayev v. Russia, no. 29846/05, 21 июня 2011 г., оконч. 29 ноября 2011 г.). Особенно следует выделить дело Хашуевой (Khashuyeva v. Russia, no.  $25553/07$ , 19 июля 2011 г.): 1 августа 2003 г. при обстреле жилого дома трое детей укрылись во времянке, был тяжело ранен мальчик; военные приказали никому не выходить, после их отбытия мальчик умер от потери крови по дороге в больницу. Дело до сих пор не расследовано, виновные не установлены.

За последние несколько лет в Страсбурге побывало несколько декомитета легаций Следственного Российской Федерации. включая делегации следователей Чечиз ни, последняя в ноябре 2011 г. присутствовала на заседании Комитета Министров Совета Европы, на котором в очередной раз выслушала претензии по непринятию мер общего характера (компенсации Россия выплачивает исправно). Бьют тревогу правозащитные организации. В своем коллективном обращении от 20 апреля 2011 г. к Президенту Российской Федерации Д. А. Медведеву<sup>10</sup> они приводят письмо заместителя прокурора Чеченской Республики Н. А. Хабарова председателю обще-

#### Российское правосудие №2 (70). 2012

ственной организации «Комитет против пыток» И. А. Каляпину. Поскольку обращение вывешено на веб-сайте «Мемориала», процитирую письмо Н. А. Хабарова: «Органами следствия своевременно не проводятся неотложные следственные действия, не организовано надлежащее взаимодействие с оперативными службами с целью раскрытия преступлений, ведомственный контроль за расследованием уголовных дел со стороны руководства следственного комитета фактически не осуществляется. Конкретных мер к устранению выявленных нарушений закона, на которые указывается органами прокуратуры, не принимается. Виновные лица, допускающие нарушения закона, неэффективное расследование, к установленной ответственности не привлекаются. Имеют место факты укрытия преступлений, связанных с похищениями граждан, непосредственно самими следователями Следственного управления Следственного комитета Российской Федерации по Чеченской Республике. В результате несвоевременного возбуждения уголовных дел, ненаступательности и неактивности расследования виновные лица скрываются, местонахождение потерпевших не устанавливается». Заметим, это — признание должностного лица. Сами же правозащитники характеризуют подобную ситуацию как «системный саботаж со стороны республиканских органов внутренних дел и неспособность Следственного комитета исполнять свои непосредственные обязанности по расследованию преступлений». Очевидно, что проблема эта системная, и рано или поздно Европейский Суд отреагирует на нее «пилотным постановлением».

Теперь о комплексе жалоб, имеющих отношение к правосудию. На этом направлении истекший год не принес каких-либо особых случаев, выходящих за рамки обычных рутинных нарушений ст. 6 Конвенции «Право на справедливое судебное разбирательство» (об этом ниже).

Длительность уголовной и граж**данской процедуры** — не «российская» тема.

Тем не менее с 24 октября 2001 г. по 21 апреля 2009 г. длилось в Невском райсуде г. Санкт-Петербурга рассмотрение иска о признании  $omwoesma$  и взыскании алимен-*2%" (Kolkova v. Russia, no. 20785/04,*  13 января 2011 г.). Четыре с полови $m\alpha$ й года рассматривался в Твери иск против частной компании о призна-*…,, C!="= "%K"2"……%"2, …= \*"=!2,- !3 (Ryazantsev v. Russia, no. 21774/06,*  10 марта 2011 г.). С 1 апреля 1994 г. *no 30 мая 2006 г. (более 12 лет — no*истине «итальянские» сроки!) длилась в Центральном райсуде г. Тулы процедура по восстановлению на работе и выплате задолженностей по  $\emph{span}$ лате и денежному довольствию воинской частью (Volodina v. Russia, *no.* 24411/05, 19 апреля 2011 г.). Поч $mu$  пять лет длилась уголовная про $u$ едира (из них половина времени в Калужском облсуде и в Мосгорсуде) в  $ynomu$ навшемся деле Сутягина.

Во всех этих случаях Суд нашел нарушение п. 1 ст. 6 Конвенции (разбирательство дела в разумный срок).

Напротив, по ряду дел Суд пришел к заключению, что разумный срок не был нарушен: при рассмотрении в течение 2 лет 11 месяцев трудового спора Нагатинским судом г. Москвы по причине неоднократных неявок истца и ответчиков *(Titarenko v. Russia,* 25966/04, 10 mapra 2011 г.); затягивание рассмотрения иска о возмещении вреда Тульским областным управлением МВД имело место ввиду неоднократных случаев неявки истца и изменений сумм иска *(Mesheryakov v. Russia*, no. 24564/04, 3 февраля 2011 г.). Несмотря на констатацию нарушений статьи 3 (условия содержания в петербургских «Крестах» и жестокое избиение спецназом объявившего голодовку обвиняемого), Суд не нашел нарушения сроков уголовной процедуры (два с половиной года) ввиду проведения повторной кассации *(Papandopulo v. Russia, no.*  $4512/09$ , 10 мая 2011 г.).

А вот **неучастие истца или об**виняемого в кассационном разби**рательстве** — типично российская «метка» на правосудии: количество жалоб по этой проблеме никак не иссякает, как не иссякает и поток постановлений Суда.

В сложном положении оказался ЕСПЧ при рассмотрении дела Кононова из Алтайского края (Kononov *v. Russia, no.* 41938/04, 27 января 2011 г., оконч. 20 июня 2011 г.).

Представленный в суде первой ин $c$ танции адвокатом, он был приговорен к 12-ти годам лишения свободы. Верховный Суд Российской Федера*ши*  $3acayuaa$  дело в кассации в отсут $c$ твие Кононова либо его адвоката (от  $k$ <sup>2</sup> *KOMODO2O OH OMKa3aлся*, а о назначе-*…,, …%"%% … C!%", ), …% " \*=""=,* онном разбирательстве участвовали представитель прокуратуры и один из обвиняемых по делу.

Суд принял «соломоново» решение: нарушение п. 1 ст. 6 и п. 3с ст. 6 (неучастие Кононова в разбирательстве) и отсутствие такого нарушения по факту неучастия адвоката, поскольку Кононов не просил о назначении ему адвоката.

Суд однозначно находил нарушение п. 1 ст. 6 в случаях, когда ни на одной стадии уголовного процесса не были опрошены ключевые свидетели (*Kononeko v. Russia*, no. 33780/04, 17 февраля 2011 г.) или были зачитаны их письменные показания (Ilyadi *v. Russia, no.* 6642/05, 5 мая 2011 г.). Суд напоминал в своих постановлениях этой серии об известном постановлении Конституционного Суда Российской Федерации от 20 апреля 1999 г.<sup>11</sup> о процессуальных гарантиях обвиняемых с точки зрения вызова в суд «ключевых» свидетелей.

Уже в который раз Суд столкнулся с процессуальными курьезами.

Так, в одном из дел обжаловался  $\,$ не только невызов в суд «ключевого» <u>свидетеля, но и тот факт, что вол-</u> гоградский судья в отсутствие госу-

16

дарственного обвинителя сам зачитал «для удобства» обвинительное заключение; на кассационной стадии прокурор также отсутствовал (Krivoshapkin v. Russia, no. 42224/02, 27 января 2011 г.).

Вряд ли стоит относить к разряду «курьезов» и дело Зылькова  $(Zylkov v. Russia, no. 5613/04, 21 \text{ m}$ ня 2011 г.).

Гражданин России военный пенсионер К.И. Зыльков постоянно проживает в Вильнюсе, Литва. Он обратился в Отдел социального обеспечения при Посольстве Российской Федерации в Литовской Республике с заявлением о выплате ему наряду с пенсией детского пособия; поличив письменный отказ, он обжаловал действия должностных лиц посольства в Пресненский суд г. Москвы по месту нахождения МИД России.

Однако Пресненский суд вернул исковое заявление, мотивировав отказ в его принятии тем, что в соответствии с п. 2 ст. 254 ГПК РФ заявление подается в суд по месту жительства заявителя или по месту нахождения органа государственной власти, действия которого обжалуются. Пресненский суд определил: «Возвратить Зылькову К.И. его заявление, предложив для разрешения данного спора обратиться в соответствующий суд г. Вильнюса Республики Литвы».

Судебная коллегия по гражданским делам Мосгорсуда согласилась с Определением Пресненского суда с той же мотивацией: гражданин России должен обжаловать действия российского посольства в литовском  $c$ *y* $\partial$ *e*.

Европейский Суд встал на защиту суверенитета Российской Федерации и иммунитета его дипломатических представительств, напомнив о Венской Конвенции о дипломатических сношениях (ст. 31 — судебный иммунитет дипломатических агентов), в вежливой форме не согласившись и с утверждением властей государстваответчика, что посольство является

#### Российское правосудие №2 (70). 2012

самостоятельным юридическим лицом и вправе отвечать по своим обязательствам по месту своего нахождения. Суд подчеркнул, что ссылки на национальное законодательство при отказе в принятии иска к дипломатическому представительству за рубежом не имеют значения (is of no significance in the circumstances of the case  $\S$  28). B *u* rore Cy<sub>A</sub> cye<sub>A</sub> нарушенным заложенное в ст. 6 Конвенции право доступа к правосудию.

Экстрадиции и высылки. В последние годы Россия, как и многие европейские государства, другие выступает ответчиком по делам, связанным с процедурой экстрадиции и высылки иностранцев. В ряде случаев Суд применяет правило 39 Регламента («Неотложные меры»), приостанавливая экстрадицию или высылку до уточнения обстоятельств дела: особое внимание уделяется выяснению мотивации экстрадиционных требований, когда преследование по политическим или религиозным мотивам нередко облекается в форму уголовного преследования за несовершенные преступления; учитывается ситуация с правами человека в соответствующих странах, а также семейное положение высылаемых (по России удовлетворяется в среднем одно из пяти ходатайств о применении Правила 39). Обычно этим делам при их рассмотрении дается приоритет.

Типичное нарушение, выявляемое при рассмотрении по существу этой категории дел, — нарушение положений Минской Конвенции о правовой помощи и правовых отношениях по гражданским, семейным и уголовным делам 1993 г., положений ст. 63 Конституции Российской Федерации («... не допускается выдача другим государствам лиц, преследуемых за политические убеждения») и российского процессуального законодательства вопреки неоднократным постановлениям Конституционного Суда Российской Федерации о том, что на иностранцев распространяются те

же процессуальные гарантии, что и на граждан России.

Так, в деле Элмуратова (Elmuratov v. Russia, no. 66317/09, 3 марта 2011 г., оконч. 15 сентября 2011 г.) экстрадируемый в Узбекистан содержался в Санкт-Петербурге под стражей ровно год, из них только два месяца по постановлению суда.

И в этом деле, и в деле по экстрадиции в Казахстан (Sharipov v. Russia, no. 18414/10, 11 октября 2011 г.) Суд не нашел потенциального нарушения ст. 3 ввиду того, что экстрадируемые преследовались в своих странах по действительным, а не надуманным преступлениям (в первом случае - угон скота, во втором — мошенничество).

В уникальном для практики Суда деле Виктора Киютина (Кіyutin v. Russia  $\mathcal{N}_2$  2, no. 2700/10, 10 марта 2011 г., оконч. 15 сентября 2011 г.) речь шла о гражданине Узбекистана, женатом на российской гражданке и имеющем дочь, которому было отказано в виде на жительство по причине обнаружения у него ВИЧ. Российский закон «О предупреждении распространения в Российской Федерации заболевания, вызываемого вирусом иммунодефицита человека (ВИЧинфекции)» № ФЗ-38 от 30 марта 1995 г.<sup>12</sup> предусматривает бесплатное лечение ВИЧ-инфицированных российских граждан (ч. 1 ст. 4)... и депортацию инфицированных иностранцев (ч. 2 ст. 11). Позиция властей Российской Федерации, доведенная до Суда: мы его не высылаем, учитывая его семейное положение, но и временного вида на жительство выдать не можем, потому вынуждены депортировать.

В результате Суд, рассмотрев дело в приоритетном порядке, нашел нарушение ст. 14 («Запрещение дискриминации») в комбинации со ст. 8 («Право на уважение частной и семейной жизни»). При этом Суд неизбежно вошел в конфликт с Определением Конституционного Суда Российской Федерации от 12 мая 2006 г., установившего, что депортация ВИЧ-инфицированного украинского гражданина, женатого на российской гражданке, на основании закона 1995 г. не противоречит защите конституционных прав, ибо основано на праве и обязанности государства защищать здоровье населения.

Обзор постановлений за 2011 г. был бы неполным без рубрики «Разное», куда можно отнести в действительности интересные нестандартные дела.

Два дела (Rytchenko  $v.$  $Rus$ sia, по. 22266/04, 20 января 2011 г.; Khanamirova v. Russia, no. 21353/10, 14 июня 2011 г.) посвящены такому деликатному аспекту ст. 8 Конвенции, как право разведенных родителей на воспитание детей. Несколько дел связаны с «квартирным вопросом», особенно заметен поток жалоб из Москвы по острым конфликтам в связи с выселением. В деле Золотаревой (Larisa Zolotareva v. Russia, no.  $15003/04$ , 26 июля 2011 г.) выселение пожилой женшины с сыном происходило в вечернее и ночное время (до 1.30 ночи), судьи нашли действия приставов незаконными, но пострадавшей не выплатили никакой компенсации и ее не заселили обратно. Выселена из «нехорошей квартиры» (предыдущие владельцы не имели права на ее приватизацию, а выселяемая отказалась давать взятку чиновнику) женщина с несовершеннолетним ребенком (Gladysheva v. Russia, по. 7097/10, 6 декабря 2011 г.).

Позиция Европейского Суда: вина заявительницы не доказана, фактическая конфискация квартиры является непропорциональной мерой.

Особняком стоит дело Республиканской партии (Republican Party of Russia v. Russia, no. 12976/07, 12 anpeля 2011 г., оконч. 15 сентября 2011 г.), где Суд нашел нарушение ст. 11 Конвенции («Свобода собраний и объединений») по двум основаниям: отказ Минюста России в январе 2006 г. внести изменения в Единый регистр в связи с избранием нового руководства

партии и постановление Мосгорсуда от 23 марта 2007 г. о роспуске партии.

В двух делах Суд нашел редкое для современной Европы нарушение ст. 2 Протокола 4 («Свобода передвижения»).

В первом деле из города Озерск *) K,…"\*%L %K ="2, K/ …= %›…*   $janpem$  на проживание в закрытом городе отбывшего наказание сына  $3a$ явительницы *…,/ (Karpacheva and Karpachev v. Russia,* no. 34861/04, 27 января 2011 г.), во втором служив*иему до 2004 г. на Байконуре от* $k$ азано в выдаче загранпаспорта для посещения отца в Киеве и родственников в Риге и Калининграде по причине того, что этот бывший военнослужаший является носителем государственной тайны (Solty $syak$  v. Russia, no. 4663/05, 10 февраля 2011 г., оконч. 20 июня 2011 г.)<sup>13</sup>.

Следовало бы упомянуть о двух сложнейших делах — дело ЮКОСа и дело «Иванцок и другие против Молловы и России», но оба эти постановления пока не являются окончательными и, скорее всего, будут обжалованы.

Подводя кратко итоги 2011 года, можно сказать, что наметился положительный сдвиг в решении проблемы неисполнения судебных актов. В целом повышается качество судебной процедуры, особенно с точки зрения разумных сроков рассмотрения дел, но остается проблема надзора в гражданском процессе и соблюдения принципа равенства сторон в процессе. К сожалению, нет очевидных сдвигов в избирательном применении мер пресечения и, как следствие, остается острой проблема условий содержания в СИЗО, качества расследования должностных преступлений и исчезновения людей. Все эти проблемы имеют системный характер и должны решаться комплексно как на законодательном уровне, так и в правоприменительной практике .

- $1 \tC3 P\Phi$ . 2011. № 21. Ст. 2930.
- <sup>2</sup> Декларация, F, 2с.

3 Федеральный закон от 30 апреля 2010 г. № 68-ФЗ «О компенсации за нарушение права на судопроизводство в разумный срок или права на исполнение судебного акта в разумный срок» // СЗ РФ. — 2010. — № 18. — Ст. 2144.

- 4 http://www.vsrf.ru/Show\_pdf.php?Id=6968
- www.vsrf.ru/Show\_pdf.php?Id=6442
- $6$  www.cdep.ru

7 См.: http://www.genproc.gov.rii/documents/ espch/document-13698/

 $8$  Там же.

9 Бюллетень Верховного Суда Российской Федерации. — 2009. — № 4. — С. 7—16.

10 http://www.memo.ru/2011/04/20/pc/ pp.htm $Q$ <sub>11</sub>  $C$ <sup>2</sup>

11 СЗ РФ. — 1999. — № 17. — Ст. 2205.

 $C3$  РФ. — 1995. — № 14. — Ст. 1212.

13 Для сведения: последней страной-членом Совета Европы, отменившей этот рудимент советской эпохи, стал в 2007 г. Азербайджан; Россия осталась в одиночестве. — *(прим. автора)*.

> **Контактная информация:**  8 (495) 332—53—08

**Ключевые слова:** постановление Европейского Суда; правовые позиции ЕСПЧ; структурные проблемы; правовая определенность.

Статистика поступающих в Страсбург жалоб – тенденция к стабилизации. Сохраняются системные (структурные) проблемы, выявленные в прошлые годы: неисполнение постановлений национальных судов; отмена вступивших в законную силу судебных решений надзорной инстанцией; арест и содержание под стражей как широко применяемая мера пресечения; условия содержания в СИЗО; неэффективность расследования должностных преступлений и исчезновения людей.

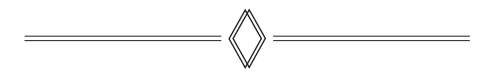